# **Windows Live Mail et les comptes de type** *hotmail.com, live.be, ...*

Depuis quelques jours, Microsoft a supprimé l'usage de Windows Live Mail pour ces types d'adresse mail. Pour pouvoir continuer à s'en servir, voici quelques opérations à effectuer.

## **1) Créer un nouveau compte de messagerie**

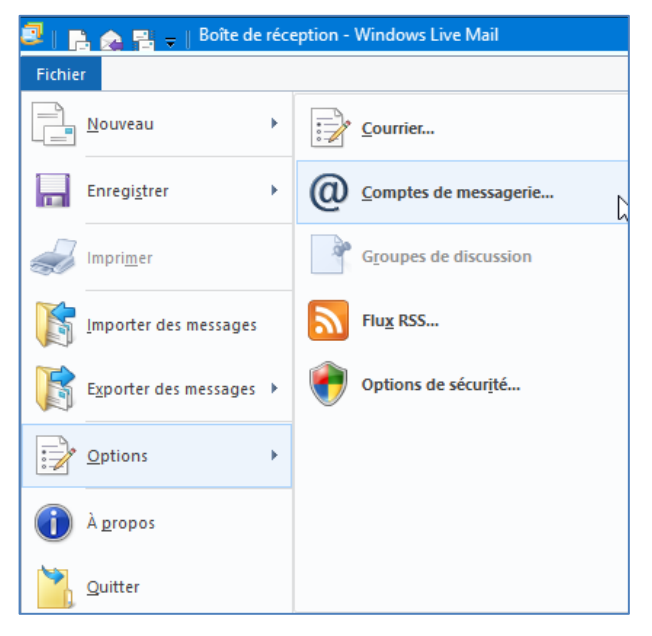

Cliquez sur « Fichier » puis « Options » puis « Comptes de messagerie... »

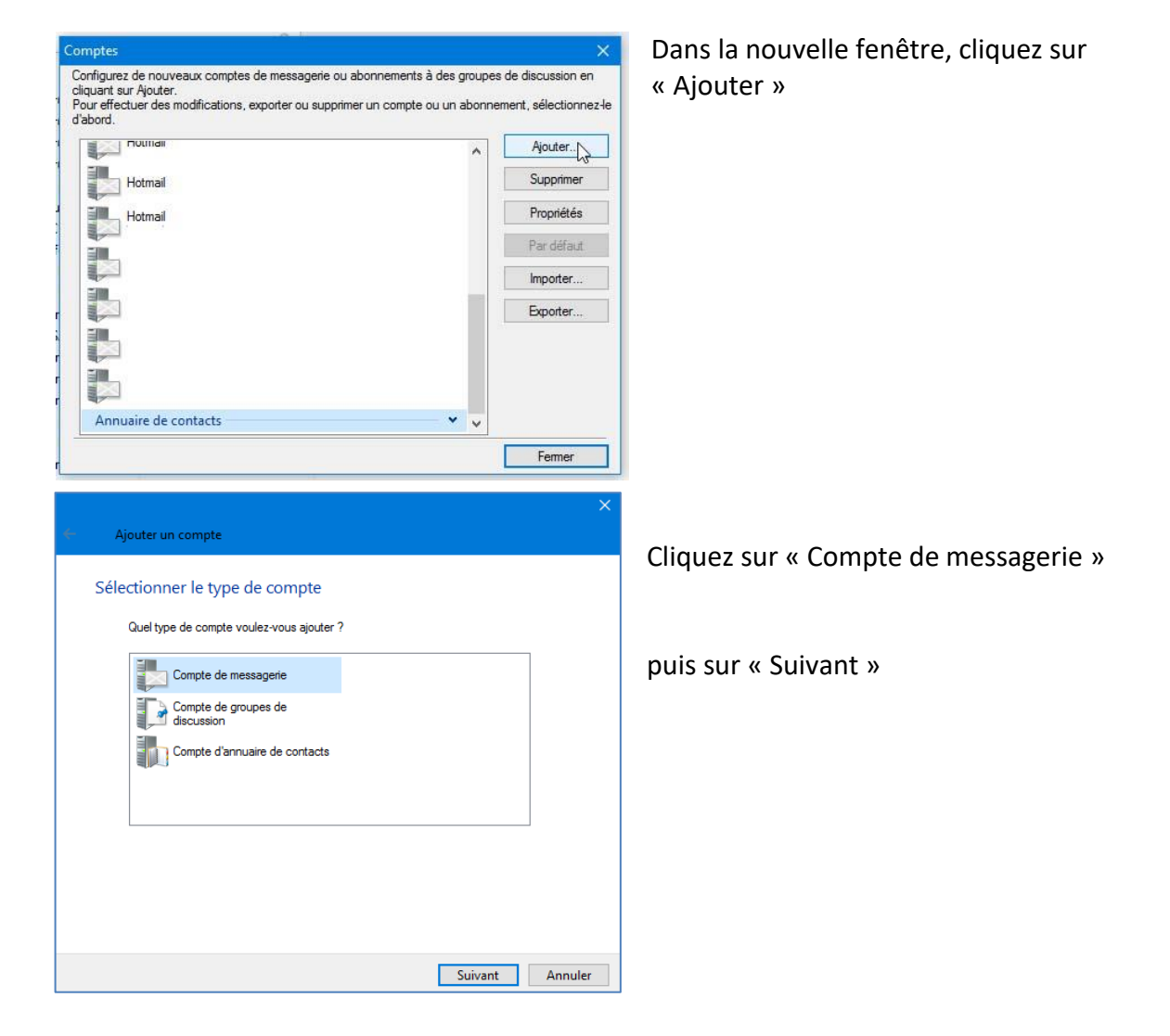

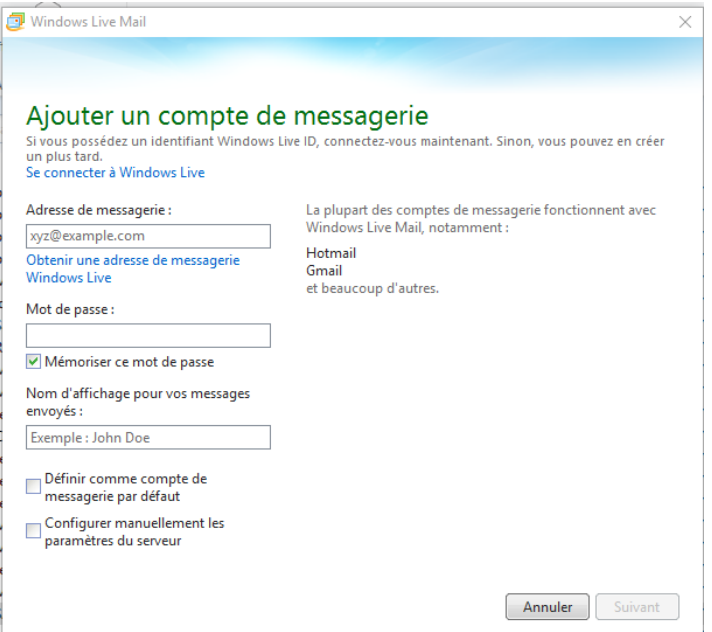

#### Remplissez les cases

 « Adresse de messagerie : » avec votre adresse actuelle (hotmail ou live ou msn ou outlook ou ...)

 « Mot de passe » avec votre mot de passe actuel

 « Nom d'affichage » avec le nom d'expéditeur que vous désirez voir affiché sur vos courriels sortants

Cochez éventuellement la case « Définir comme compte de messagerie par défaut » si c'est le cas.

Enfin, n'oubliez pas de cocher la case « Configurez manuellement les paramètres du serveur. Pour terminer, cliquez sur « Suivant ».

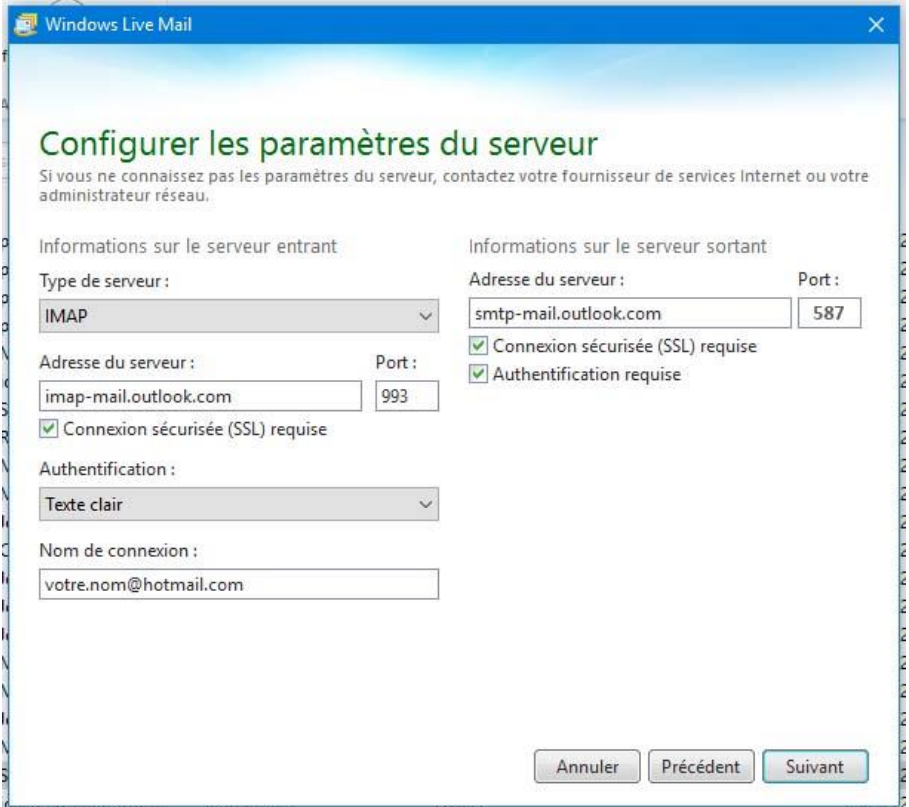

Remplissez bien toutes les cases comme indiqué ci-dessus.

Dans la case « Nom de connexion », indiquez votre adresse mail actuelle à la place de « votre.nom@hotmail.com ».

Cliquez ensuite sur « Suivant ».

Vous recevez maintenant un dernier message confirmant l'ajout de votre compte de messagerie.

Vous pouvez cliquer sur « Terminer » ou recommencer l'opération avec un autre compte de messagerie.

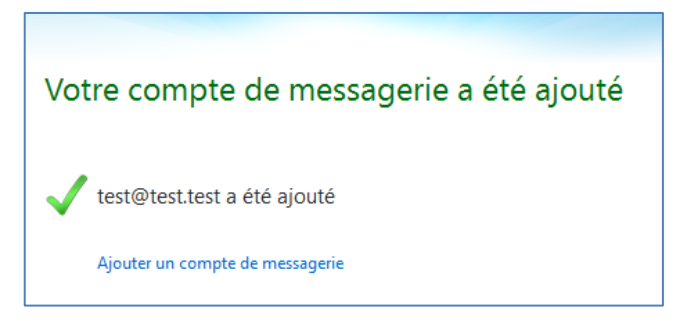

Si tout a été encodé correctement, les dossiers de votre ancien compte vont être importés dans ce nouveau compte (Boîte de réception, Brouillons, Éléments envoyés, etc.).

### **2) Corrections éventuelles**

Au cas où il y aurait eu des erreurs, il faudra corriger les paramètres du compte.

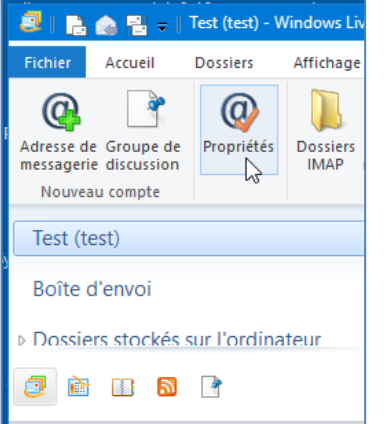

Cliquez sur ce compte puis Cliquez sur « Propriétés »

### Vous obtenez une nouvelle fenêtre

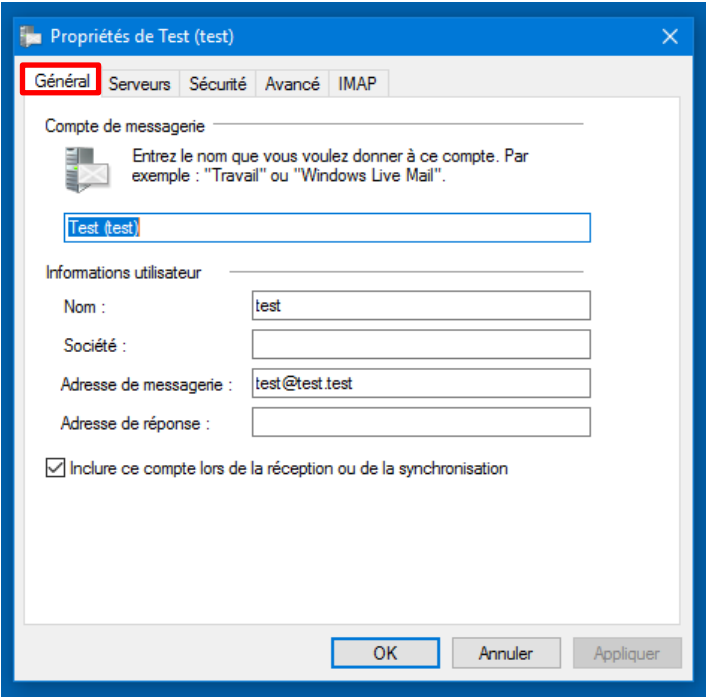

Corrigez éventuellement les données de l'onglet « Général »

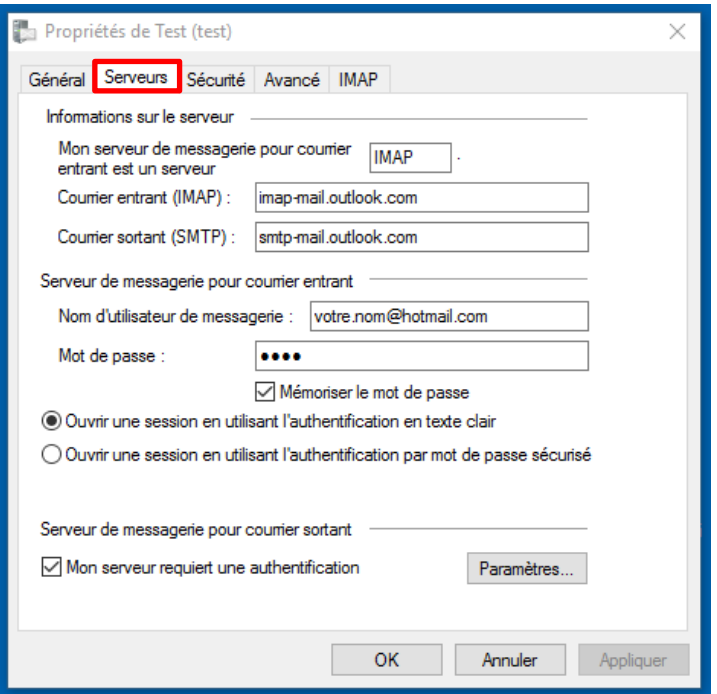

Cliquez ensuite sur l'onglet « Serveurs »

Apportez les modifications éventuelles

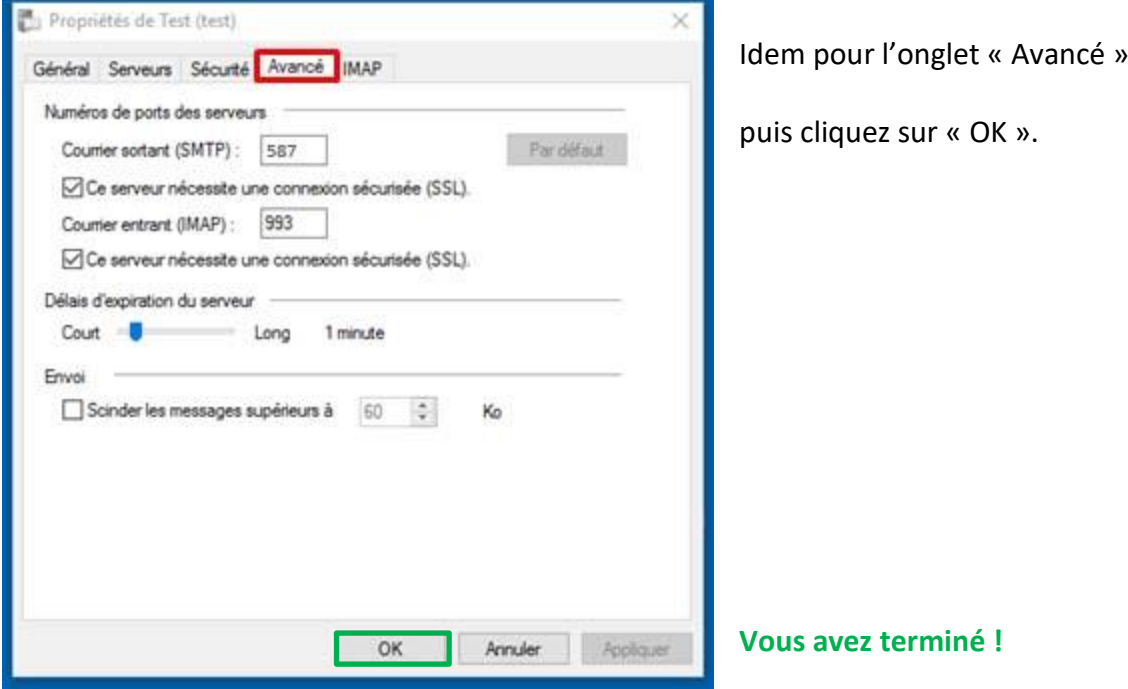

Ce texte est inspiré du site

[https://www.theguardian.com/technology/askjack/2016/jun/02/microsoft-killing-windows](https://www.theguardian.com/technology/askjack/2016/jun/02/microsoft-killing-windows-live-mail-what-should-i-do-hotmail-msn-outlook)[live-mail-what-should-i-do-hotmail-msn-outlook](https://www.theguardian.com/technology/askjack/2016/jun/02/microsoft-killing-windows-live-mail-what-should-i-do-hotmail-msn-outlook)